## Kultur-nacht App

Für die Kultur-nacht gibt es eine App.

In der App finden Sie

- das Programm
- die Stand-orte der Veranstaltungen
- Informationen zur Kultur-nacht
- Informationen zu Bussen und Bahnen, mit denen Sie zu den
- Veranstaltungen fahren können.

## Kultur-nacht App für IOS

Wenn Sie ein Handy von Apple besitzen, also ein Iphone, können Sie die App hier herunterladen.

Wenn Sie jetzt an Ihrem Computer sind, können Sie die Kamera App an Ihrem Handy öffnen.

Jetzt halten Sie die Kamera auf dieses Feld

um die App herunter zu laden.

Ansonsten suchen Sie nach "Kulturnacht App" im Appstore.

## Kultur-nacht App für Android

Wenn Sie kein Handy von Apple haben, sondern eine andere Marke, können Sie die App hier herunterladen:

Ansonsten suchen Sie nach"Kulturnacht App"

im Playstore.

## Alternative für Tablets und Smart-phones

Wenn Sie keine App herunterladen wollen, können Sie auch <https://www.kulturnacht-ulm.de/web/app/> anklicken. Hier finden Sie auch alle Funktionen der App.

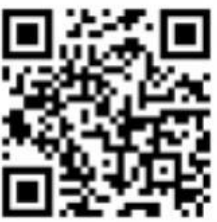

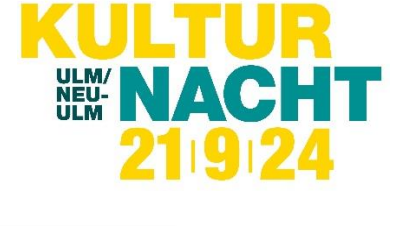

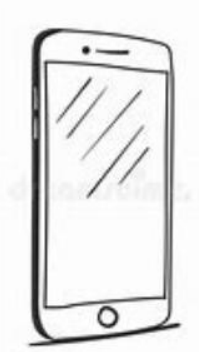

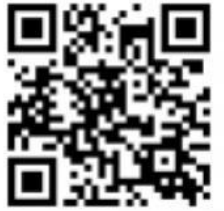